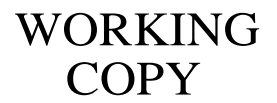

VERIF. DATE:

INTIALS:

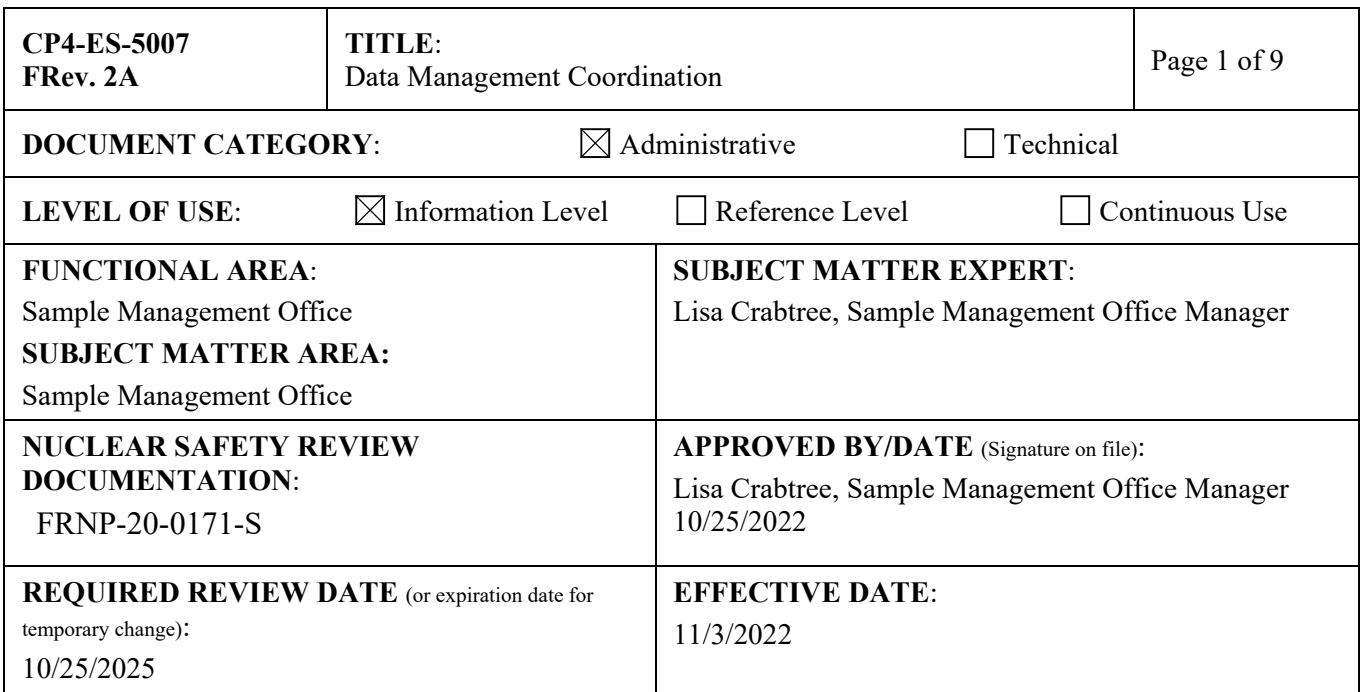

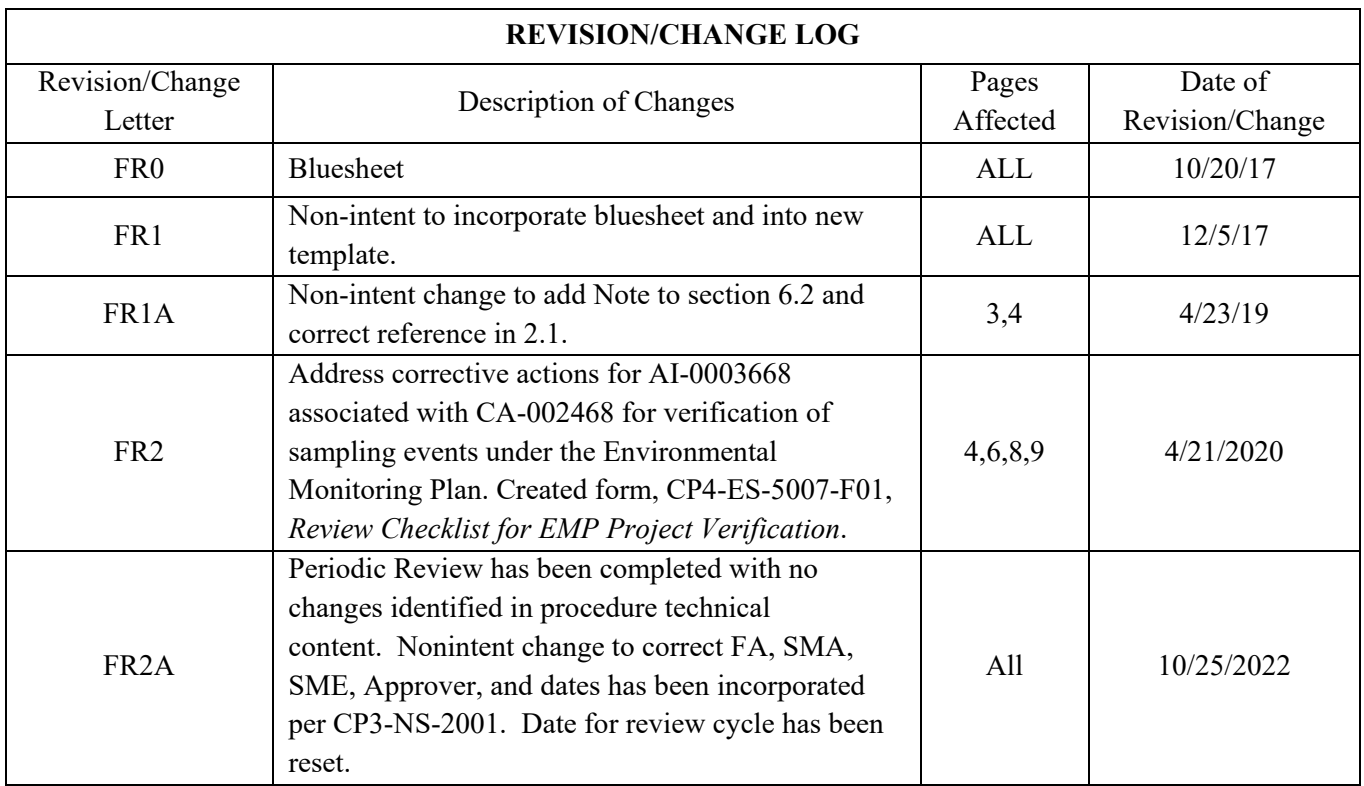

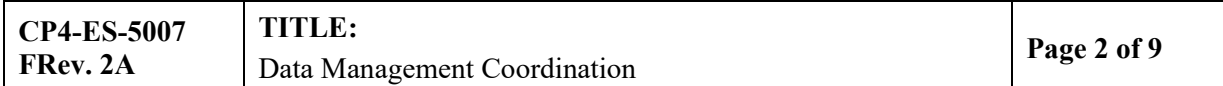

# **TABLE OF CONTENTS**

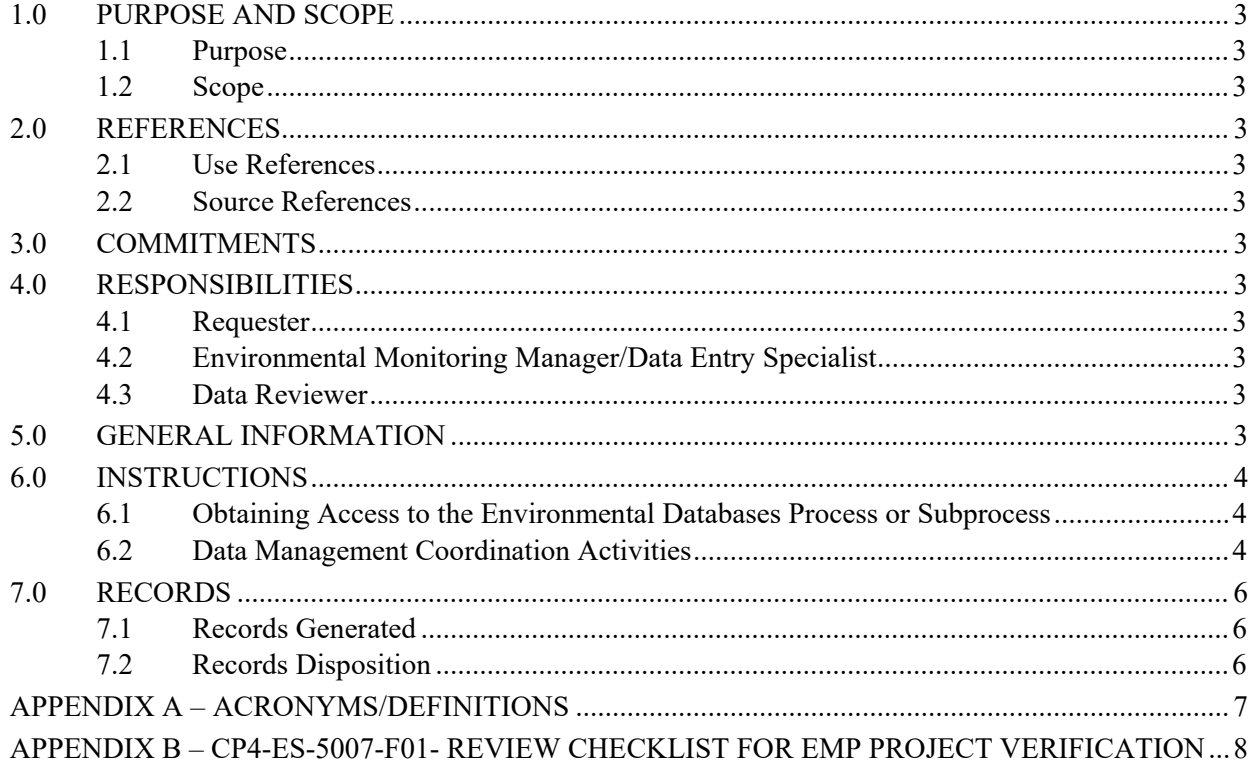

# <span id="page-2-0"></span>**1.0 PURPOSE AND SCOPE**

# <span id="page-2-1"></span>**1.1 Purpose**

This procedure describes data management coordination activities performed to organize and maintain the integrity of data generated at the Paducah Site.

# <span id="page-2-2"></span>**1.2 Scope**

This procedure describes the process of gaining access to the Environmental databases [Paducah Oak Ridge Environmental Information System (OREIS) and Project Environmental Measurements System (PEMS)] as well as coordination activities performed by the various groups responsible for data management activities at the Paducah Site.

#### <span id="page-2-3"></span>**2.0 REFERENCES**

# <span id="page-2-4"></span>**2.1 Use References**

- CP3-ES-5003, *Quality Assured Data*
- CP4-ES-5004, *Sample Tracking, Laboratory Coordination, and Sample Handling*

# <span id="page-2-5"></span>**2.2 Source References**

CP2-ES-0006, *Environmental Monitoring Plan Paducah Gaseous Diffusion Plant, Paducah, Kentucky*

# <span id="page-2-6"></span>**3.0 COMMITMENTS**

None

#### <span id="page-2-7"></span>**4.0 RESPONSIBILITIES**

# <span id="page-2-8"></span>**4.1 Requester**

Submits request for project sample data from the environmental databases (Paducah OREIS and PEMS).

# <span id="page-2-9"></span>**4.2 Environmental Monitoring Manager/Data Entry Specialist**

Manages the long-term electronic storage of data, loading data to Paducah OREIS, and ensures compliance to the Paducah Data Management Policy.

# **4.3 Scientistt/Data Entry Specialist**

Assists the project in populating PEMS. Manages loading electronic data deliverables, electronic verification of data and tracks the data assessment process. Interfaces with the project for activities relating to data.

# <span id="page-2-10"></span>**4.4 Data Reviewer**

Performs data assessment and determines if the data was generated according to this procedure.

# <span id="page-2-11"></span>**5.0 GENERAL INFORMATION**

None

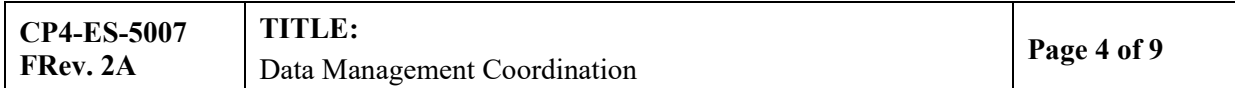

# <span id="page-3-0"></span>**6.0 INSTRUCTIONS**

# <span id="page-3-1"></span>**6.1 Obtaining Access to the Environmental Databases Process or Subprocess**

# NOTE:

A potential user must have a network account to be able to directly access the environmental databases.

# **Requester**

**6.1.1** Send request for access to the environmental databases to the Environmental Monitoring Manager. Request can be verbal or via e-mail.

#### **Environmental Monitor Manager**

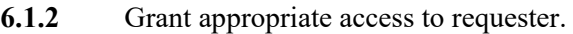

- **6.1.3** Provide applicable system and user documentation and training to requester.
- **6.1.4** Conduct periodic checks of system access by approved users.
- **6.1.5** Request a list of database users from the Information Technology (IT) organization.
- **6.1.6** Review **and** approve user access to databases annually.
- **6.1.7** Terminate access approval when appropriate.

#### <span id="page-3-2"></span>**6.2 Data Management Coordination Activities**

#### **Requester**

**6.2.1** Provide Sample Management Office (SMO) with required analytical Statement of Work (SOW) information and sample information to populate the Paducah PEMS.

# <span id="page-3-3"></span>**Scientist/Data Entry Specialist**

**6.2.2** Generate Chain-of-Custody (COC) forms from the Paducah PEMS.

# NOTE:

Verification should be completed by someone other than the person who populated the Paducah PEMS.

- **6.2.3** Verify information on the COC against the information from the SOW and/or sampling plan.
- **6.2.4 If** any entries are identified that need to be corrected, **then** make the necessary corrections in PEMS and go to Step **[6.2.2](#page-3-3)**.
- **6.2.5 If** samples fall under the Environmental Monitoring Plan**, then** verify information on the COC against the EMP **and** complete CP4-ES-5007-F01, *Review Checklist for EMP Project Verification*.

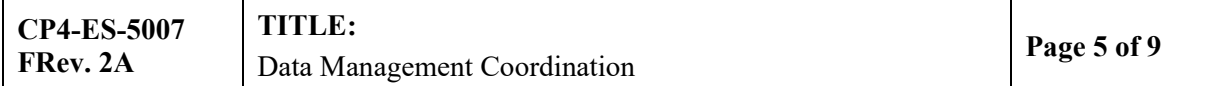

# NOTE:

Field measurements are not collected or recorded in PEMS for field duplicate samples. As required under the Kentucky Wastewater Laboratory Certification Program field duplicate sample results will be included with the field laboratory QC documentation.

- <span id="page-4-0"></span>**6.2.6** Enter data into PEMS as required by CP4-ES-5004, *Sample Tracking, Laboratory Coordination*, *and Sample Handling*.
- **6.2.7** Enter other non-sample information required by PEMS (e.g., lithologic descriptions, well construction, etc.).

# NOTE:

Verification should be completed by someone other than the person who entered the data.

- **6.2.8** Print data entry from PEMS and verify against the original.
- **6.2.9** Document verification by noting on the PEMS printout **and** initial and date the note.
- **6.2.10 If** any entries are identified that need to be corrected, **then** make the necessary corrections in PEMS **and** go to Step **[6.2.4](#page-4-0)**.
- **6.2.11 If** Geographic Information System (GIS) coordinates are obtained for the project, **then** ensure plant coordinates and state plane coordinates are provided for loading into Paducah OREIS and the Paducah GIS.
- **6.2.12** Load laboratory Electronic Data Deliverables (EDDs) into PEMS once received from the laboratory.
- **6.2.13** Check 100% of the first 4 EDDs loaded to Paducah PEMS from a specific laboratory, **and** 10% of subsequent EDDs, by comparing the laboratory printouts or data packages to printouts of data loaded to Paducah PEMS.
- **6.2.14 If** discrepancies are found, **then** notify the SMO immediately.
- **6.2.15** Ensure the following is documented in the electronics PEMS loading logs and/or the PEMS loading notes:
	- Project Identification
	- Statement(s) of Work Number(s)
	- Date Loaded
	- Number of Records Loaded
	- **Description**
	- Electronic Deliverable Origin
	- **Initial Detections**
	- Initial Verification Checks (if any)
	- Errors Noted

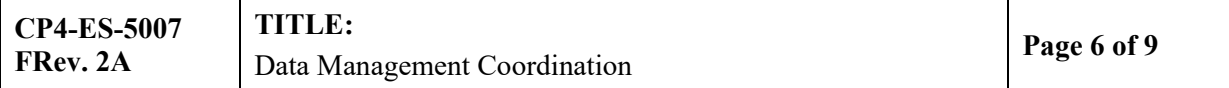

**6.2.16** Verify the data according to CP3-ES-5003, *Quality Assured Data.*

# **Data Reviewer**

- **6.2.17** Assess the data according to CP3-ES-5003.
- **6.2.18** Notify the SMO if there are any data assessment questions to be submitted to the laboratory.

#### **Scientist/Data Entry Specialist**

- **6.2.19** Once data assessment is complete, enter data assessment codes into PEMS, if applicable
- **6.2.20 If** data validation was performed, **then** enter data validation codes into PEMS.
- **6.2.21** Notify Data Entry Specialist that data is complete so that the Ready-To-Load (RTL) file can be created and loaded into Paducah OREIS.
- **6.2.22** Complete the data assessment package **and** submit to Records Management for archival.

# <span id="page-5-0"></span>**7.0 RECORDS**

# <span id="page-5-1"></span>**7.1 Records Generated**

The following records may be generated by this procedure:

- Data Assessment Package
- CP4-ES-5007-F01, *Review Checklist for EMP Project Verification*

Forms are to be completed in accordance with CP3-OP-0024, *Forms Control*.

# <span id="page-5-2"></span>**7.2 Records Disposition**

The records are to be maintained in accordance with CP3-RD-0010, *Records Management Process*.

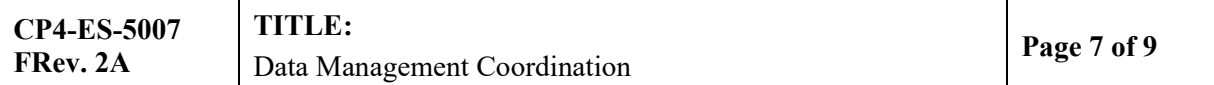

# **Appendix A – Acronyms/Definitions**

# <span id="page-6-0"></span>**ACRONYMS**

- **COC–** Chain-of-Custody
- **EDD –** Electronic Data Deliverable

**EMP –** Environmental Monitoring Plan

- **GIS –** Geographic Information System
- **IT –** Information Technology
- **OREIS –** Oak Ridge Environmental Information System
- **PEMS –** Project Environmental Measurements System

**RTL –** Ready-To-Load

- **SMO –** Sample Management Office
- **SOW –** Statement of Work

#### **DEFINITIONS**

**Data Assessment Package** – Includes, but is **NOT** limited to, completed forms from CP3-ES-5003, *Quality Assured Data*, PEMS loading notes, data sheets, any notations or information applicable to the data set provided by reviewers or data management group and data verification/assessment/validation results.

**Data Integrity** – The accuracy, consistency, and completeness of the data that are maintained by a computer system.

**Environmental Monitoring Plan**– A plan that documents the rationale, sampling frequency, parameters, and analytical methods for environmental monitoring (EM) activities at the Paducah Site and provides information on site characteristics, environmental pathways, dose assessment methodologies, and quality assurance management.

**Geographic Information System** – Location information designed to display data spatially.

**Paducah OREIS** – The database system used for long-term storage of data. Paducah OREIS is the primary database system used for official data reporting.

**Project Environmental Measurements System** – The database system used for field preparation and tracking of data collection activities. This system is provided to project personnel and pre-populated with project information. The system generates chains-of-custody, bottle labels, and other field forms; stores analysis type and preservative information; tracks sampling progress; and stores location information. It also is used to load analytical data to perform electronic data verification on analytical data.

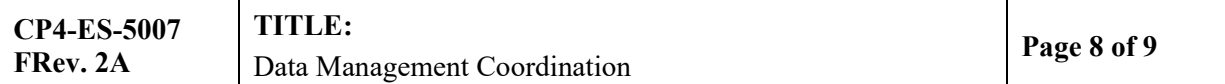

# **Appendix B – CP4-ES-5007-F01- Review Checklist for EMP Project Verification**

# <span id="page-7-0"></span>**Month: \_\_\_\_\_\_\_\_\_\_**

**Year: \_\_\_\_\_\_\_\_\_\_\_**

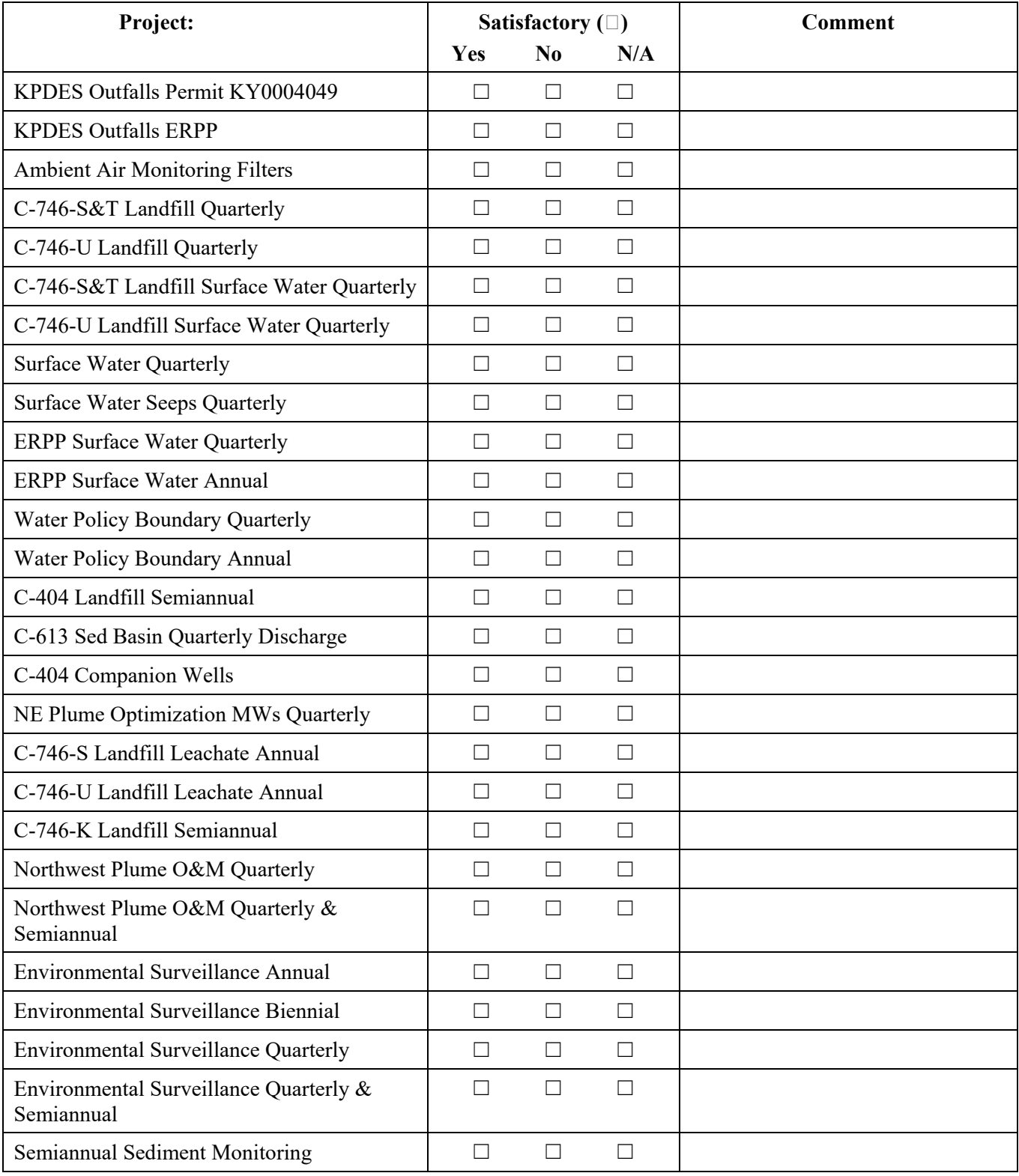

CP4-ES-5007-F01, FR0 Page 1 of 2

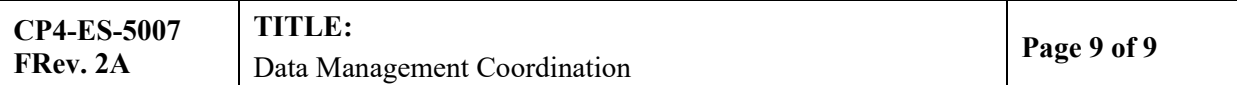

# **Appendix B – CP4-ES-5007-F01- Review Checklist for EMP Project Verification (continued)**

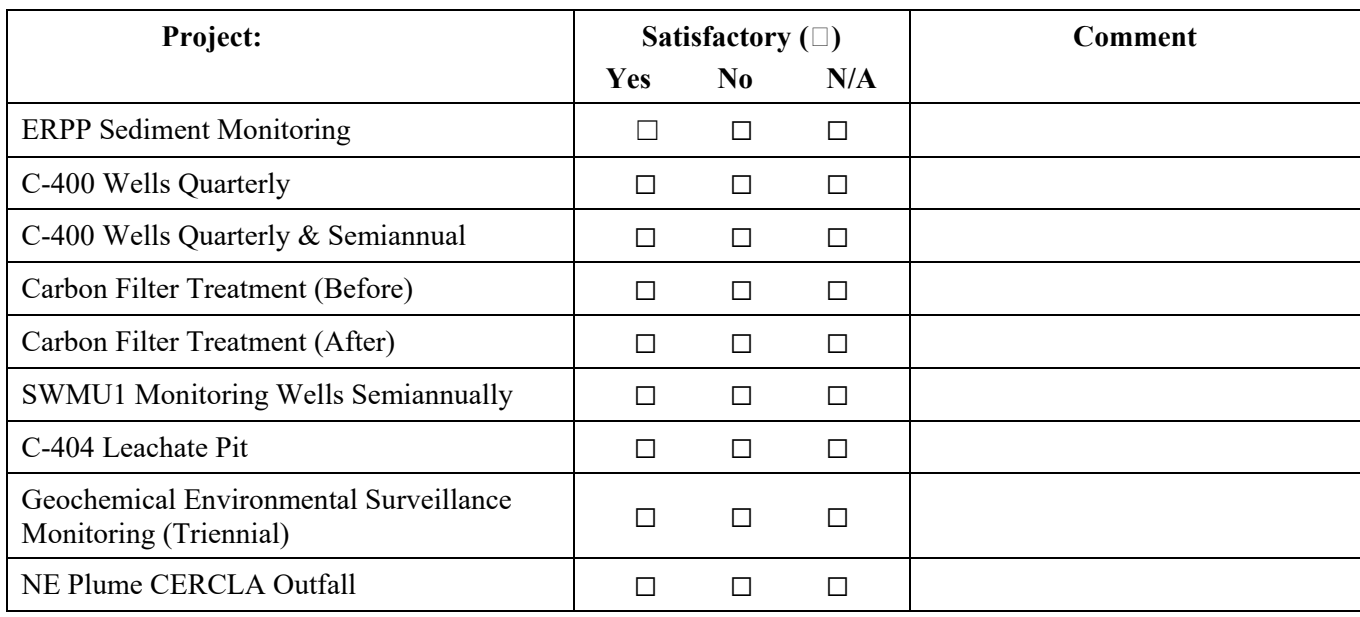

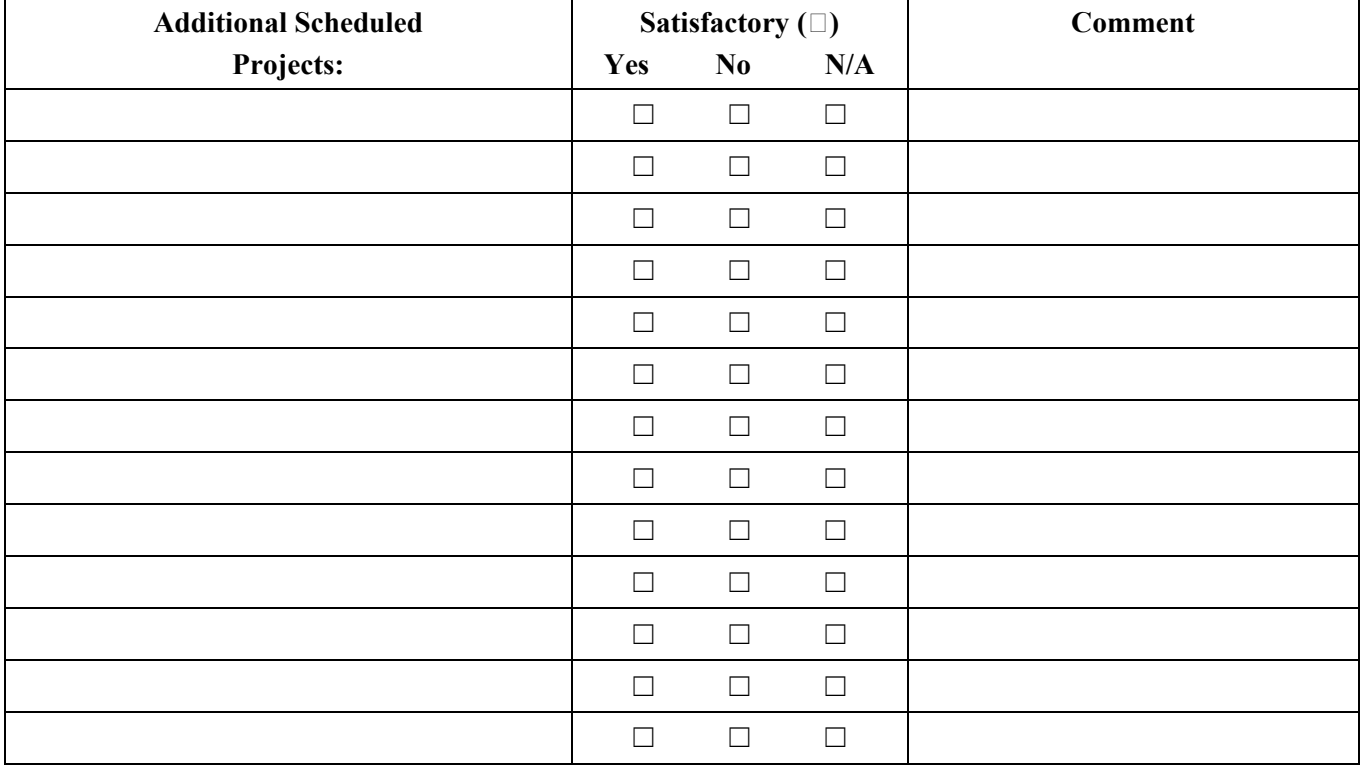

Reviewed by: \_\_\_\_\_\_\_\_\_\_\_\_\_\_\_\_\_\_\_\_\_\_\_\_\_\_\_\_\_\_\_\_\_\_\_\_\_\_\_\_\_\_

(signature/date)